# **Functional design**

Use case-2: VH-NOTIFICATION Send Notification of Re-registration

Belongs to Eucaris Web Client

Versienummer: 10.0 Versiedatum: 27-6-2023

## **Revision history**

| Version | Version    | Autho(s)       | Description                                                                                                    |  |  |
|---------|------------|----------------|----------------------------------------------------------------------------------------------------|--|--|
| No      | Date       | Addio(s)       | Description                                                                                                    |  |  |
| 10.0    | 27-6-2023  | Alie Hoekstra  | Final version                                                                                                    |  |  |
| 9.0.4   | 17-4-2023  | Arnold Woltman | Adjusted messages from validation errors                                                                                                    |  |  |
| 9.0.3   | 11-4-2023  | Alie Hoekstra  | Removed reason from screen is always inform, countries code should<br>be iso2. VehRegistrationNumber old should be provided in case of ac-<br>cept, is optional for reject                                                                                                    |  |  |
| 9.0.2   | 24-2-2023  | Alie Hoekstra  | Made the naming in xsd more generic, updated document accordingly.                                                                                                    |  |  |
| 9.0.1   | 20-1-2023  | Alie Hoekstra  | Checked naming of screenitems and update the document accordingly.                                                                                                    |  |  |
| 9.0.0   | 26-9-2022  | Alie Hoekstra  | Added screens for the new desktop, removed description field from message request. Added the new message name <i>VH- Reregistration</i> .Removed alternative step for VHinfo.                                                                                                    |  |  |
| 8.0.0   | 26-1-2017  | Sjaak Kempe    | Final release version.                                                                                                    |  |  |
| 7.0.1   | 11-5-2016  | Sjaak Kempe    | Changes in the message specs (without new version of the message).                                                                                                    |  |  |
| 7.0     | 15-05-2012 | Sjaak Kempe    | Final version EUCARIS release 7                                                                                                    |  |  |
| 6.1     | 08-05-2012 | Sjaak Kempe    | Documentation redesign. The former document Web Client EU-CARIS is split up in one general overview and one use cases for every service/method available.                                                                                                    |  |  |
| 6.0     | 05-01-2011 | Sjaak Kempe    | Final version Eucaris release 6.0                                                                                                    |  |  |
| 5.4     | 02-11-2010 | Sjaak Kempe    | Notification: Change in screen => message mapping of Accept comments, reject comments                                                                                                    |  |  |
| 5.3     | 07-10-2010 | Sjaak Kempe    | Functional test stage release 6.0 defect 107: A response can contain VehDocumentId v2.0 style or VehDocumentId v1.0 style. defect 249: Description of Resend button                                                                                                    |  |  |
| 5.2     | 21-06-2010 | Sjaak Kempe    | Subdivision into "administration notification upload queue" and "administration notification download queue". In the section on the notification upload queue, addition of a description of the automated delivery and retrial mechanism.                                                                                                    |  |  |
| 5.1     | 25-02-2010 | Sjaak Kempe    | Changes because of removal Eucaris I  1. Name change of document (Eucaris instead of Eucaris II)  2. Textual changes (Eucaris instead of Eucaris II)  3. 1.8 Removal of outdated abbreviations  4. Removal of outdated distribution lists  5. Compression of version history information before v.4.1.  Changes because of Eucaris release 6.0  Additions to the result part of the vehicle information service  6. Addition of table with types of bodywork  7. Addition of offroad symbol  8. Addition of Type approval framework directive  9. Addition of a table with data of Additional Power Sources  10. Addition of roadworthiness Data  11. Multiple VehDocumentIds instead of 1, addition of Issuing authority.  Functional testing, defect 34  • If the notification option is used, integrated with the vehicle result, several elements are automatically populated from the vehicle result, but the country is not.  Notification service  • When D=Germany is the recipient of a notification, license number old is split up in two parts, and if D= Germany is the sender of a notification, license number new is split up in two parts.  Notification admin function  • New admin function (2.12) for the (generic) Eucaris notification queue.  Mileage service |  |  |

|       |            |             | Reference to the new web client description mileage service.             |  |  |
|-------|------------|-------------|--------------------------------------------------------------------------|--|--|
| 5.0   | 14-01-2009 | Sjaak Kempe | Final version Eucaris release 5.0                                        |  |  |
| 4.2   | 20-10-2008 | Sjaak Kempe | Draft Eucaris release 5.0                                                |  |  |
|       |            |             | CR 3926: Logging setting "public" not allowed for services where Al-     |  |  |
|       |            |             | lowPublic = N                                                            |  |  |
|       |            |             | CR 3946: Added a section where general help and service specific         |  |  |
|       |            |             | help is described.                                                       |  |  |
|       |            |             | Defects list item J: Message of the day, sender country is shown on      |  |  |
|       |            |             | screen.                                                                  |  |  |
|       |            |             | Driving license search on personal info: Enabling and disabling of in-   |  |  |
|       |            |             | put fields is set in configuration.                                      |  |  |
| 4.1.2 | 16-07-2008 | Sjaak Kempe | Ch 2.Adresses and time out values. Added that in case of MCI the         |  |  |
|       |            |             | time out value used, will be the highest time out value of all countries |  |  |
|       |            |             | queried.                                                                 |  |  |
| 4.1.1 | 28-04-2008 | Sjaak Kempe | Error corrected in 2.2.6 names of XML elements                           |  |  |
| 4.1   | 17-12-2007 | Sjaak Kempe | Final version Eucaris release 4.1                                        |  |  |
| 1.2   | 14-05-2007 | Sjaak Kempe | Eucaris II release 3.0                                                   |  |  |
| 1.1   | 20-12-2006 | Sjaak Kempe | Final version Eucaris II release 1.1                                     |  |  |
| 0.1   | 01-08-2004 | Sjaak Kempe | First draft                                                              |  |  |

## **Contents**

|               | Revision history                                           | 2    |
|---------------|------------------------------------------------------------|------|
| COI           | NTENTS                                                     | 4    |
| 001           |                                                            | -    |
| 1             | SCOPE                                                      | 5    |
| 1.            | .1 Goal                                                    | 5    |
| 1.            |                                                            |      |
| 1.            |                                                            |      |
| 1.            |                                                            |      |
| 1.            |                                                            |      |
| 1.            |                                                            |      |
| 1.            |                                                            |      |
|               | FUNCTIONAL DESCRIPTION                                     | _    |
| 2             |                                                            |      |
| 2.            |                                                            |      |
| 2.            | .2 BASIC FLOW: ACCEPT NOTIFICATION STANDALONE              | 6    |
|               | 2.2.1 Description                                          | 6    |
|               | 2.2.2 Postconditions basic flow                            | 6    |
| <del>2.</del> | .3 ALTERNATE FLOW 1: ACCEPT NOTHFICATION VIA [DOC-3]       | 6    |
|               | 2.3.1 Description                                          | 6    |
|               | 2.3.2 Postconditions alternate flow 1                      | 7    |
| 2.            | .4 ALTERNATE FLOW 2: REJECT NOTIFICATION STANDALONE        | 7    |
|               | 2.4.1 Description                                          | 7    |
|               | 2.4.2 Postconditions alternate flow 2                      |      |
| <del>2.</del> | .5 ALTERNATE FLOW 3: REJECT NOTIFICATION VIA [DOC 3]       | 8    |
|               | 2.5.1 Description                                          |      |
|               | 2.5.2 Postconditions alternate flow 3.                     | 8    |
| 2.            | .6 ALTERNATE FLOW 4: VALIDATION ERROR ON NOTIFICATION DATA |      |
| 2.            | .7 ALTERNATE FLOW 5: CANCEL                                | 9    |
|               | 2.7.1 Postconditions alternate flow 5                      |      |
| 2.            | .8 Alternate flow 6: Reset                                 | 9    |
|               | 2.8.1 Postconditions alternate flow 6                      | 9    |
| 3             | VALIDATION RULES                                           | 10   |
|               | GODDON GWOTG                                               |      |
| 4             | SCREEN SHOTS                                               | 11   |
| 4.            | .1 ACCEPT NOTIFICATION REGULAR                             | 11   |
| 4.            | .2 ACCEPT NOTIFICATION PREFILLED FROM [DOC 3]              | 11   |
| 4.            | .3 REJECT NOTIFICATION REGULAR                             | 12   |
| 4.            | .4 REJECT NOTIFICATION PREFILLED FROM [DOC 3]              | 12   |
| 4.            | .5 Prepare request message                                 | 13   |
|               | 4.5.1 Accept notification                                  |      |
|               | 4.5.2 Reject notification                                  | 14   |
| 5             | ORIGIN OF DATABASE ATTRIBUTES                              | 15   |
| _             | DATEA MANURUI ATRIONI                                      | ب د. |
| 6             | DATA MANIPULATION                                          | 16   |
| -             | A COOLINITING                                              | 17   |

## 1 Scope

#### 1.1 Goal

A member state registering a vehicle notifies the member state where the vehicle was previously registered, of this event.

#### 1.2 Context

This use case is available via the Eucaris Web Client, in which it is offered as a standalone business process. Furthermore, the use case can be triggered from [DOC-3].

#### 1.3 Related documentation

| ID      | Version | Date       | Name                                                  |  |
|---------|---------|------------|-------------------------------------------------------|--|
| [DOC-2] | 8.0.1   | 25-11-2015 | EUCARIS Web Client General Overview                   |  |
| [DOC-3] | 8.0     | 29-10-2014 | EUCARIS Web Client UC-01 Retrieve vehicle information |  |
| [DOC-4] | 1.0.0   | 16-9-2022  | EUCARIS 8.0 XML Message Specification VH Notification |  |

### 1.4 Trigger

A vehicle that was previously registered in another member state, is re-registered in a new Member State. A notification of registration can be made when the vehicle has been accepted for re-registration (accept notification) or declined for re-registration (reject notification).

#### 1.5 Actors

Primary actor:

A natural person, working at a Registration Authority, handling re-registration of vehicles.

Secondary actors:

The EUCARIS VH- Reregistration service.

As a secondary actor, EUCARIS VH- Reregistration receives the notification from system.

#### 1.6 Non functional requirements

To this use case, the following overall Eucaris web client requirements apply:

- O Actor can choose a preferred language. The default language is English.
- Screen items and labels will be shown in the preferred language. Message content will be shown in the preferred language.
- o If no translation is available for screen items, the default language is used.
- If no translation is available for message content, the message content itself is used (which is in English = default language).
- The format of date elements is configurable. During installation of the Eucaris web client, the format to use is set.

#### 1.7 Design decisions

## 2 Functional description

The use case can be carried out as a standalone business process, or it can be launched from [DOC 3]. The following success scenarios are possible:

- Accept notification standalone (basic flow).
- Accept notification, launched via [DOC 3] (alternate flow 1).
- Reject notification standalone (alternate flow 2).
- Reject notification, launched via [DOC-3] (alternate flow 3).

The system that is used by the actor, belongs to a certain country and organisation, i.e. the organisation that the actor is a representative of. This country is denoted as home country.

#### 2.1 Preconditions

Before starting this use case, the following conditions are satisfied:

- Actor is authorised to use the EUCARIS web client.
- Actor is authorised to use the Notification of Registration service.

### 2.2 Basic flow: Accept notification standalone

#### 2.2.1 Description

Step 01: Actor chooses the menu option "VH Notification, Send Notification of Re-registration".

Step 02: (See also screenshot Ch 4.1) System shows the user interface in its initial state. This is the user interface to prepare an accept notification.

Step 03: Actor chooses the member state of former registration from the country list. The list shown contains all countries matching the following criteria:

- o The country supports the VH- Reregistration service.
- o The home country is authorised to make queries to the country.

If the member state of former registration does not match these criteria, it is not possible to send a notification. Therefore, it is not possible to continue this use case.

Step 04: If the actor has chosen the country 'D-Germany' the edit field 'licence number old' is shown as two separate parts.<sup>1</sup>

Step 05: (See also Ch 4.1) Actor fills in the identifying vehicle data, being licence number old (licence number in the former member state of registration), vehicle identification number, make.

Step 06: (See also Ch 4.1) Actor fills in the data from the accept notification.

Step 07: Actor submits the accept notification.

Step 08: System validates the user input. Alternate flow 4 if the input is not valid.

Step 09: System creates a accept notification message *VH-Reregistration* on the basis of the user input (for details see Chapter 4.5.1). See also [DOC-4] for rules how to fill the envelope

Step 10: System saves the notification in the EUCARIS generic upload queue

Step 11: System informs the user that the save was successful.

Step 12: The use case ends when the actor starts a new notification.

End of use case.

#### 2.2.2 Postconditions basic flow

The results of this use case are:

• The member state where a certain vehicle has been registered, is informed that it has been accepted for registration in a new member state, by the member state re-registering the vehicle.

### 2.3 Alternate flow 1: Accept notification via [DOC-3]

#### 2.3.1 Description

In this case, the notification of registration is prepared after the retrieval of vehicle information from the former member state of the registration. The identifying vehicle data are already known and prefilled by System.

<sup>&</sup>lt;sup>1</sup> In Germany, it is necessary to split up the licence plate number to make it a unique identifier. E.g., it is possible to have M-A123 (a plate from Munich), but also MA-123 (a plate from Mannheim).

Step 01: (See also screenshot Ch 4.3) System shows the user interface in its initial state. This is the user interface to prepare an accept notification.

Based on the output of the use case "Retrieve vehicle information" [DOC 3] the following edit fields are prefilled by System:

- Country (filled with code and name of the country where the vehicle information was retrieved)
- Vehicle identifying data
  - License number old (two parts if the country is 'D Germany')
  - Chassis number
  - Make.

Step 02: Actor selects a reason from the available list of reasons. The list of possible reasons is given in [DOC-4], Annex A, value list of ServiceExecutionReasonCode.

Step 03: (See also Ch 4.4) Actor fills in the data from the accept notification.

Step 04: Actor submits the accept notification.

Step 05: System validates the user input. Alternate flow 4 if the input is not valid.

Step 06: System creates a accept notification message VH- Reregistration—on the basis of the user input (for details see Chapter 4.8.1). See also [DOC 4] for rules how to fill the envelope.

Step 07: System saves the notification in the EUCARIS generic upload queue

Step 08: System informs the user that the save was successful.

Step 09: The use case ends when the actor starts a new notification.

End of use case.

#### 2.3.2 Postconditions alternate flow 1

As basic flow.

## 2.4 Alternate flow 2: Reject notification standalone

#### 2.4.1 Description

Step 01: Actor chooses the menu option "Notification of registration, Send notification".

Step 02: (See also screenshot Ch 4.3) System shows the user interface in its initial state. This is the user interface to prepare an accept notification.

Step 03: Actor chooses "Reject notification".

Step 04: (See also screenshot Ch 4.3) System shows the input fields for a reject notification, and hides the input fields for an accept notification. System, however, offers the option to revert back to an accept notification.

Step 05: Actor chooses the member state of former registration from the country list. The list shown contains all countries matching the following criteria:

• The country supports the VH- Reregistration service The home country is authorised to make queries to the country.

If the member state of former registration does not match these criteria, it is not possible to send a notification. Therefore, it is not possible to continue this use case.

Step 06: If the actor has chosen the country 'D-Germany' the edit field 'licence number old' is shown as two separate parts.<sup>2</sup>

Step 07: (See also Ch 4.3) Actor fills in the identifying vehicle data, being licence number old (licence number in the former member state of registration), vehicle identification number, make.

Step 08: (See also Ch 4.3) Actor fills in the data from the reject notification.

Step 09: Actor submits the reject notification.

Step 10: System validates the user input (for details see 4.1.2). Alternate flow 4 if the input is not valid.

Step 11: System creates a reject notification message *VH- Reregistration* on the basis of the user input (for details see Chapter 4.5.2. See also [DOC-4] for rules how to fill the envelope.

Step 12: System saves the notification in the EUCARIS generic upload queue

Step 13: System informs the user that the save was successful.

Step 14: The use case ends when the actor starts a new notification.

End of use case.

\_\_\_

<sup>&</sup>lt;sup>2</sup> In Germany, it is necessary to split up the licence plate number to make it a unique identifier. E.g., it is possible to have M-A123 (a plate from Munich), but also MA-123 (a plate from Mannheim).

#### 2.4.2 Postconditions alternate flow 2

The results of this use case are:

 The member state where a certain vehicle has been registered, is informed that it has been rejected for registration in a new member state, by the member state in which the vehicle was offered for re-registration.

#### 2.5 Alternate flow 3: Reject notification via [DOC-3]

#### 2.5.1 Description

Step 01: (See also screenshot Ch 4.3) System shows the user interface in its initial state. This is the user interface to prepare an accept notification.

Based on the output of the use case "Retrieve vehicle information" [DOC-3] the following edit fields are pre-filled by System:

- Country (filled with code and name of the country where the vehicle information was retrieved)
- Vehicle identifying data
  - License number old (two parts if the country is 'D-Germany')
  - Chassis number
  - O Make.

Step 03: Actor chooses "Reject notification".

Step 04: (See also screenshot Ch 4.6) System shows the input fields for a reject notification, and hides the input fields for an accept notification. System, however, offers the option to revert back to an accept notification.

Step 05: Actor selects a reason from the available list of reasons. The list of possible reasons is given in [DOC-

4], Annex A, value list of ServiceExecutionReasonCode.

Step 06: (See also Ch 4.7) Actor fills in the data from the reject notification.

Step 07: Actor submits the reject notification.

Step 08: System validates the user input (for details see 4.1.2). Alternate flow 4 if the input is not valid.

Step 09: System creates a reject notification message VH- Reregistration on the basis of the user input (for details see Chapter 4.8.2). See also [DOC 4] for rules how to fill the envelope.

Step 10: System saves the notification in the EUCARIS generic upload queue

Step 11: System informs the user that the save was successful.

Step 12: The use case ends when the actor starts a new notification.

End of use case.

#### 2.5.2 Postconditions alternate flow 3

The results of this use case are:

 The member state where a certain vehicle has been registered, is informed that it has been rejected for registration in a new member state, by the member state in which the vehicle was offered for re-registration.

#### 2.6 Alternate flow 4: Validation error on notification data

This alternate flow applies when the input for the request is not valid.

Step 01: System displays an error message explaining to the actor why his input is incorrect. Possible situations are:

| Situation                                        | Message                               | Variable |
|--------------------------------------------------|---------------------------------------|----------|
| Actor does not select a country                  | Country is required                   |          |
| Actor does not select a reason                   | The reason cannot be empty            |          |
| Actor does not provide a licence number old (one |                                       |          |
| part available)                                  | Licence number old is required        |          |
| Actor does not provide licence number old part 2 |                                       |          |
| (when this is available)                         | Licence number old part 2 is required |          |
| Actor does not provide licence number old part 1 |                                       |          |
| (when part 2 is available)                       | Licence number old is required        |          |

| Actor does not provide a vehicle identification  | Vehicle Identification Number (VIN) is re- |  |  |
|--------------------------------------------------|--------------------------------------------|--|--|
| number                                           | quired                                     |  |  |
| Accep                                            | ot notification                            |  |  |
| Actor does not provide a licence number new      |                                            |  |  |
| (one part available)                             | Licence number new is required             |  |  |
| Actor does not provide licence number new part 2 |                                            |  |  |
| (when this is available)                         | Licence number new part 2 is required      |  |  |
| Actor does not provide licence number new part 1 |                                            |  |  |
| (when part 2 is available)                       | Licence number new is required             |  |  |
| Actor does not provide a certificate id date     | Date is required                           |  |  |
| Actor provides an invalid certificate id date    | The field Date must be a date              |  |  |
| Reject notification                              |                                            |  |  |
| Actor does not select any reject reason          | Reject reasons is required                 |  |  |
| Actor does not provide reject comments           | Comments is required                       |  |  |

System prevents the actor to provide vehicle identifying criteria too long, i.e. a vehicle identification number of longer than 25 positions, a licence plate number of longer than 15 positions, a document Id old longer than 25 positions.

There is no validation on non-alphabetic characters, these are allowed.

Step 02: The actor makes changes

Step 03: The actor resubmits the query.

Step 04: Continue basic flow at step 09 of basis flow, or step 05 of alternate flow 1, or step 11 of alternate flow 2, or step 08 of alternate flow 3.

End of alternate flow.

#### 2.7 Alternate flow 5: Cancel

Anytime, the actor can cancel operations, either by choosing another menu option in the Eucaris web client, or by closing the current browser window, or by closing the browser entirely.

If this happens, this means end of use case. When the user returns at a later stage, the use case starts from the beginning. Data from the current session is lost.

#### 2.7.1 Postconditions alternate flow 5

The results of this use case are:

• After cancellation, no data of any unsaved notification is kept.

#### 2.8 Alternate flow 6: Reset

This alternate flow is performed when the actor chooses to reset, which can happen any time.

Step 01: System erases all results from the user interface.

Step 02: System erases all previous input from the user interface.

Resume basic flow at step 02.

#### 2.8.1 Postconditions alternate flow 6

The results of this use case are:

• User interface is presented to actor in its initial state.

## 3 Validation rules

### 4 Screen shots

## 4.1 Accept notification Regular

If the home country is another country than 'D-Germany' the edit field "Licence number new" consists of one part. If the home country is 'D-Germany' the edit field "Licence number new" consists of two parts.

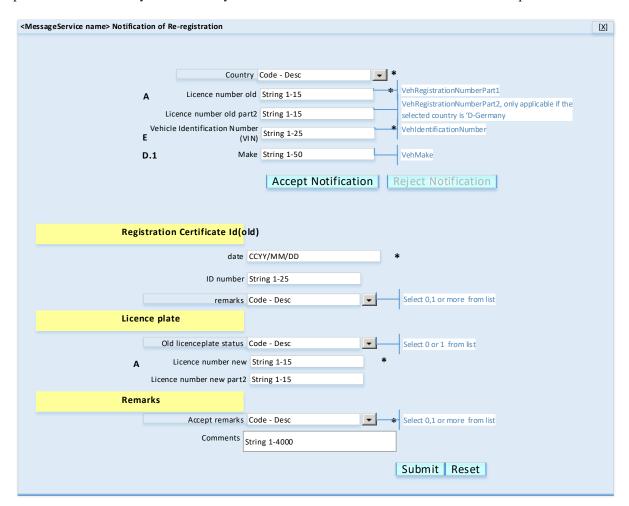

## 4.2 Accept notification prefilled from [DOC-3]

If the notification is launched from [DOC-3], the recipient country and the vehicle identifying data are prefilled.

## 4.3 Reject notification Regular

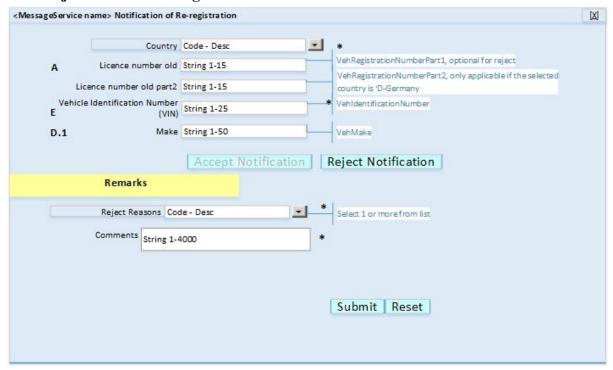

## 4.4 Reject notification prefilled from [DOC-3]

If the notification is launched from [DOC-3], the recipient country and the vehicle identifying data are prefilled.

## 4.5 Prepare request message

For creation of the envelope, see [DOC-4].

## 4.5.1 Accept notification

In this case, the node *VehAccept* is included and the node *VehReject* is left out of the message. Message elements for which the user did not provide a value, are left out of the message.

| Message Element                             | Origin       | Screen item         | Remarks                                |
|---------------------------------------------|--------------|---------------------|----------------------------------------|
| RecipientCountry                            | User input   | Country             | ISO2 country code of the selected      |
| recipientedunty                             | Oser input   | Country             | country.                               |
| VehCountryReq                               | User input   | Member state        | ISO2 country code of the selected      |
| vencountyred                                | Coer input   | Tylemoer state      | country.                               |
| VehRegistrationNumberOld                    | User input   |                     | Present if 'licence number old' has    |
| , entregistration various ora               | Oser input   |                     | been provided, otherwise absent.       |
| VehRegistrationNumberPart1                  | User input   | Licence number      | For recipient countries <>'D-Ger-      |
| venicegistrationivumoeri arti               | Osci input   | old                 | many: the complete licence number      |
|                                             |              | olu                 | old                                    |
|                                             |              |                     | For recipient country 'D-Germany':     |
|                                             |              |                     | First part of licence number old       |
| VehRegistrationNumberPart2                  | User input   | Licence number      | Only applicable for recipient country  |
| venkegistrationnumberrartz                  | Oser input   |                     |                                        |
| TV.LD - '                                   |              | old part 2          | 'D-Germany'                            |
| VehRegistrationNumber VehRegistrationNumber | TT .         | T . 1               | E 1 C T D C                            |
| VehRegistrationNumberPart1                  | User input   | Licence number      | For sender countries <>'D-Germany:     |
|                                             |              | new(label Li-       | the complete licence number new        |
|                                             |              | cenceplate)         | For sender country 'D-Germany':        |
|                                             |              |                     | First part of licence number new       |
| VehRegistrationNumberPart2                  | User input   | Licence number      | Only applicable for sender country 'D- |
|                                             |              | new part 2(label    | Germany'                               |
|                                             |              | Licenceplate)       |                                        |
| VehIdentificationNumber                     | User input   | vehicle identifi-   |                                        |
|                                             |              | cation number       |                                        |
| VehMake                                     | User input   | Make                |                                        |
|                                             |              | Registration Cer-   | label                                  |
|                                             |              | tificate Id old     |                                        |
| Veh Registration Certificate Date           | User input   | date(label Regis-   |                                        |
|                                             |              | tration Certificate |                                        |
|                                             |              | Id old )            |                                        |
| VehRegistrationCertifcateID                 | User input   | ID number           |                                        |
|                                             |              | old(label Regis-    |                                        |
|                                             |              | tration Certificate |                                        |
|                                             |              | Id old )            |                                        |
| VehAcceptRemarks                            | User input   | -                   | Present if the user selected one or    |
|                                             |              |                     | more accept remarks, otherwise absent  |
| VehAcceptRemark                             | User input   |                     | One instance for each selected remark  |
| VehAcceptRemarkCode                         | User input   | Accept re-          | Code of the selected accept remark     |
| -                                           |              | marks(Label re-     |                                        |
|                                             |              | marks)              |                                        |
| VehAcceptDocRemarks                         | User input   | -                   | Present if the user selected one or    |
| •                                           | 1            |                     | more document remarks, otherwise       |
|                                             |              |                     | absent                                 |
| VehAcceptDocRemark                          | User input   | remarks (label      | One instance for each selected docu-   |
| •                                           | 1            | Registration Cer-   | ment remark                            |
|                                             |              | tificate Id old )   |                                        |
| VehAcceptDocRemarkCode                      | User input   | <u> </u>            | Code of the selected document remark   |
| VehAcceptNumberPlatesOld                    | User input   | _                   | Present if the user selected an old    |
|                                             |              |                     | number plate remark, otherwise absent  |
| VehAcceptNumberPlatesRe-                    | User input   | Old number plate    | Code of the selected old number plate  |
| markCode                                    | Joseph Imput | remarks(label Li-   | remark                                 |
|                                             |              | cenceplate)         |                                        |
|                                             | L            | conceptate)         |                                        |

| AcceptComments | User input | Comments(label |  |
|----------------|------------|----------------|--|
|                |            | Remarks)       |  |

## 4.5.2 Reject notification

In this case, the node *VehReject* is included and the node *VehAccept* is left out of the message. Message elements for which the user did not provide a value, are left out of the message.

| Message Element            | Origin     | Screen item       | Remarks                                |
|----------------------------|------------|-------------------|----------------------------------------|
| RecipientCountry           | User input | Country           | ISO2 country code of the selected      |
|                            |            |                   | country.                               |
| VehCountryReq              | User input | Member State      | ISO2 country code of the selected      |
|                            |            |                   | country.                               |
| VehRegistrationNumberOld   | User input |                   | Present if 'licence number old' has    |
|                            |            |                   | been provided, otherwise absent.       |
| VehRegistrationNumberPart1 | User input | Licence number    | For recipient countries <>'D-Ger-      |
|                            |            | old               | many: the complete licence number      |
|                            |            |                   | old                                    |
|                            |            |                   | For recipient country 'D-Germany':     |
|                            |            |                   | First part of licence number old       |
| VehRegistrationNumberPart2 | User input | Licence number    | Only applicable for recipient country  |
|                            |            | old part 2        | 'D-Germany'                            |
| VehRegistrationNumber      |            |                   |                                        |
| VehRegistrationNumberPart1 | User input | Licence number    | For sender countries <> 'D-Germany:    |
|                            |            | new               | the complete licence number new        |
|                            |            |                   | For sender country 'D-Germany':        |
|                            |            |                   | First part of licence number new       |
| VehRegistrationNumberPart2 | User input | Licence number    | Only applicable for sender country 'D- |
|                            |            | new part 2        | Germany'                               |
| VehIdentificationNumber    | User input | vehicle identifi- |                                        |
|                            |            | cation number     |                                        |
| VehMake                    | User input | Make              |                                        |
| VehRejectReasons           | User input |                   |                                        |
| VehRejectReason            | User input | Reject reasons    | One instance for each selected reject  |
|                            |            |                   | reason                                 |
| VehRejectReasonCode        | User input | Reject reasons    | Code of the selected reject reason     |
| RejectComments             | User input | Comments          |                                        |

# 5 Origin of database attributes

# 6 Data manipulation

# 7 Accounting